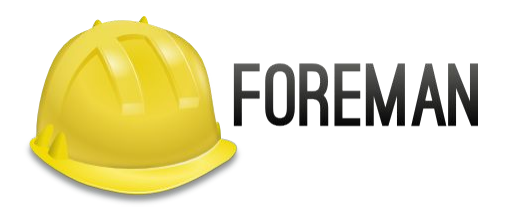

### Configuration Management at its peak with Foreman

Rahul Bajaj @rabajaj\_

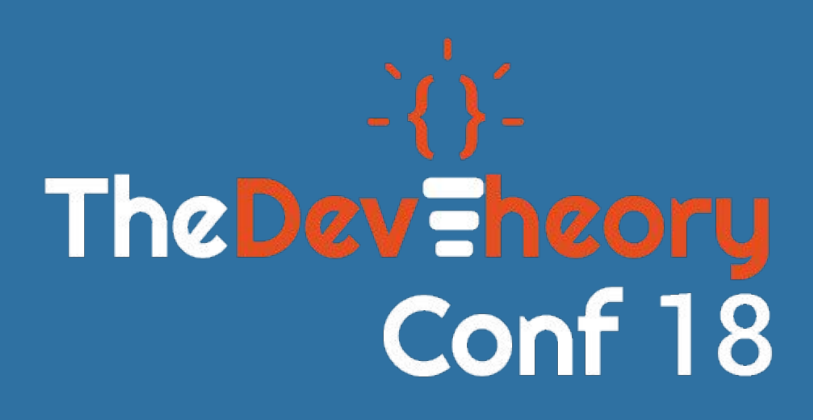

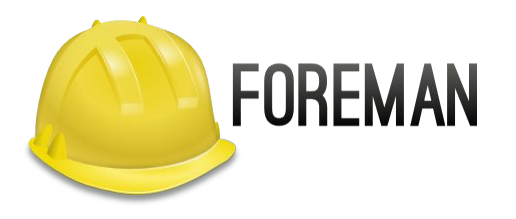

#### About me:

**Associate Software Engineer @ Red Hat Upstream Contributor**

**Follow me: Twitter: @rabajaj\_ Github: rahulbajaj0509**

## Agenda

- 1. Configuration Management
	- a. What is the need?
	- b. Forms of configuration management.
	- c. Puppet.
- 2. Foreman
	- a. What is Foreman?
	- b. How does it add up to the picture?
	- c. Key features and architecture of foreman.

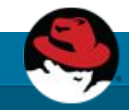

## Configuration Management

- . Configuring large infrastructure.
- . Updates and Roll-backs.
- Applications working in development environment but not in production.

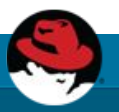

## Configuration Management

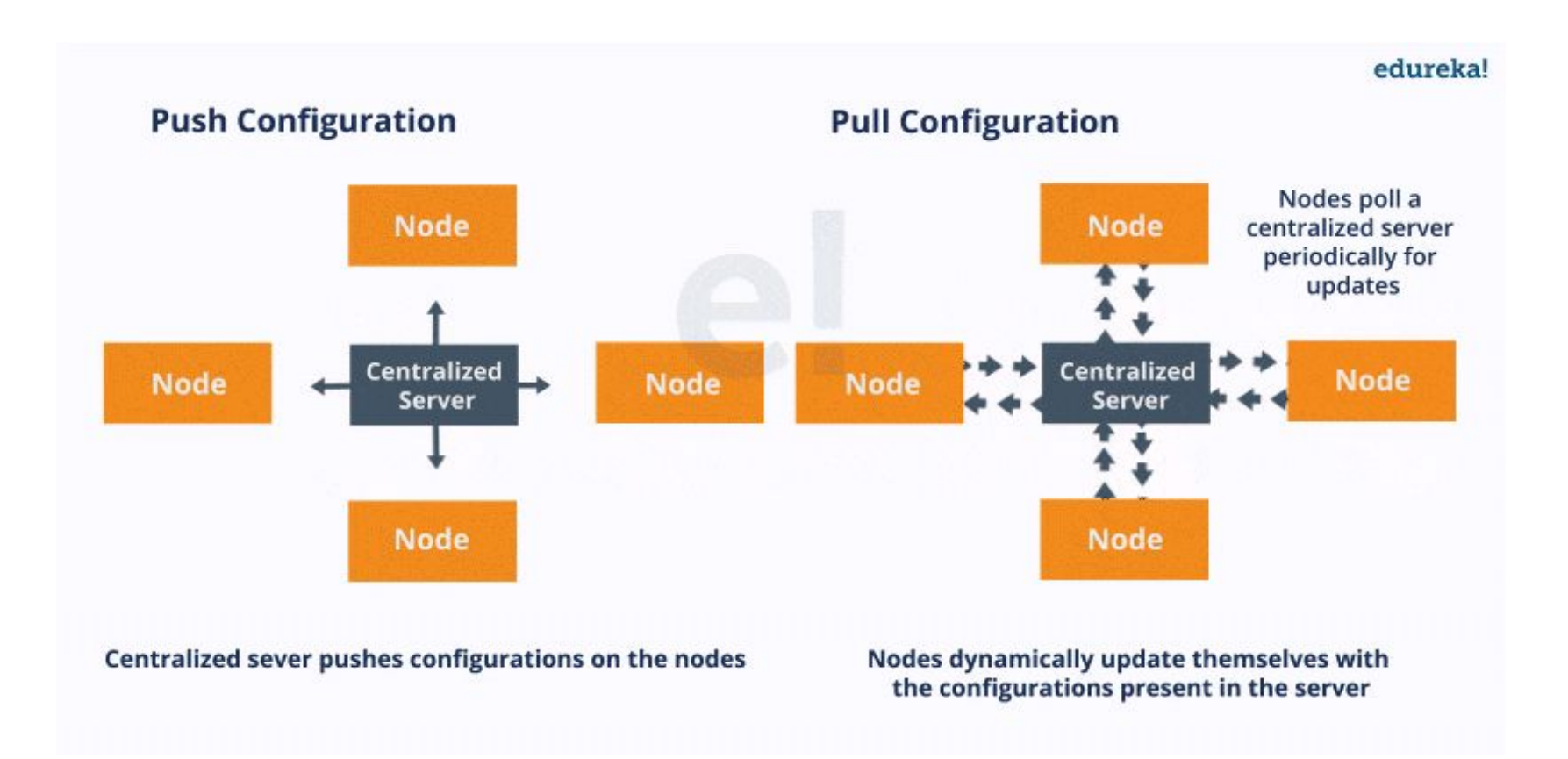

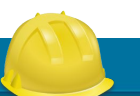

Slide credit: edureka.

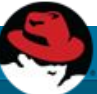

## Configuration Management with Puppet.

Puppet in theory is two things:

- 1. A Language
- 2. An Engine

## Configuration Management with Puppet

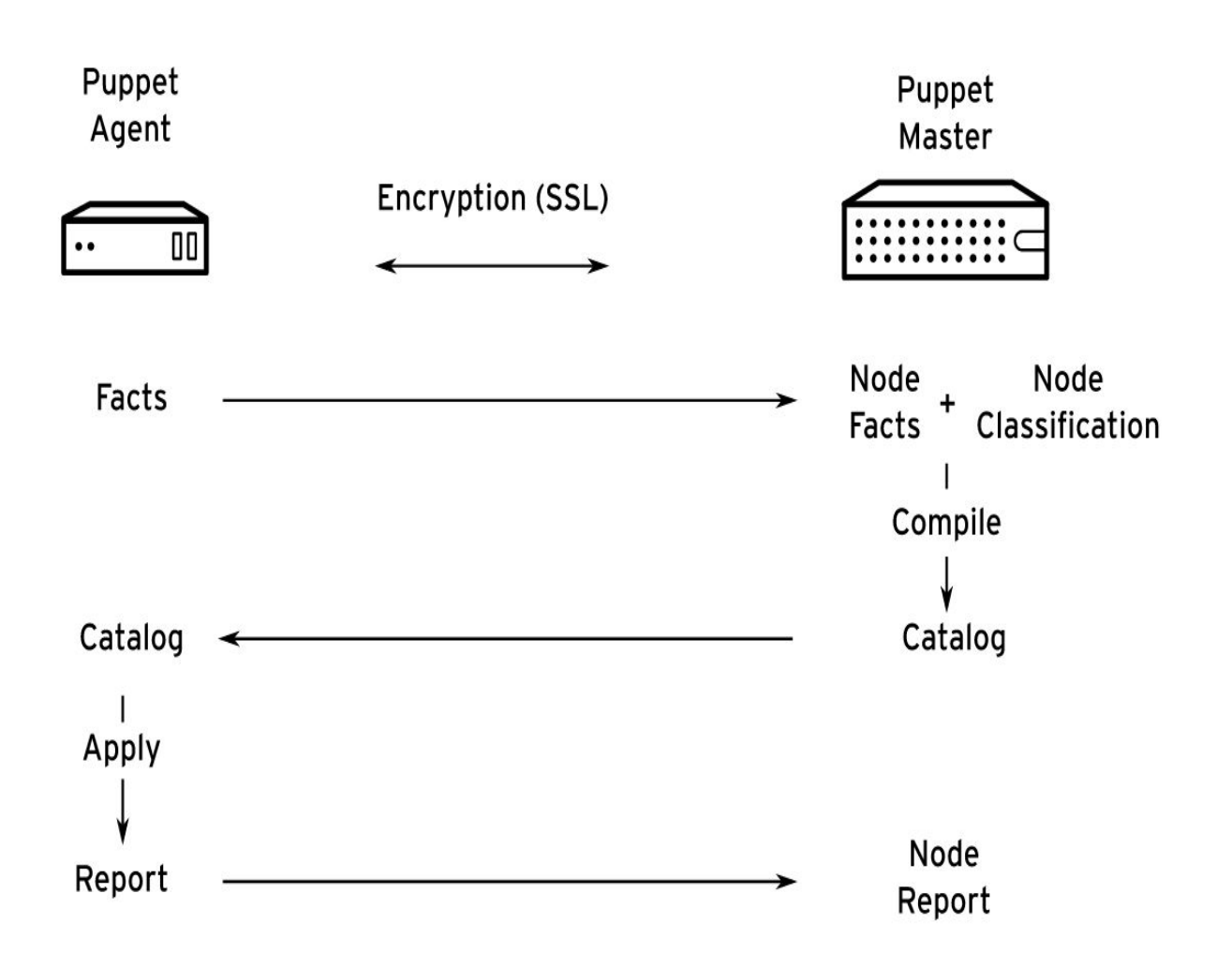

#### Let us see the larger picture in your infrastructure!

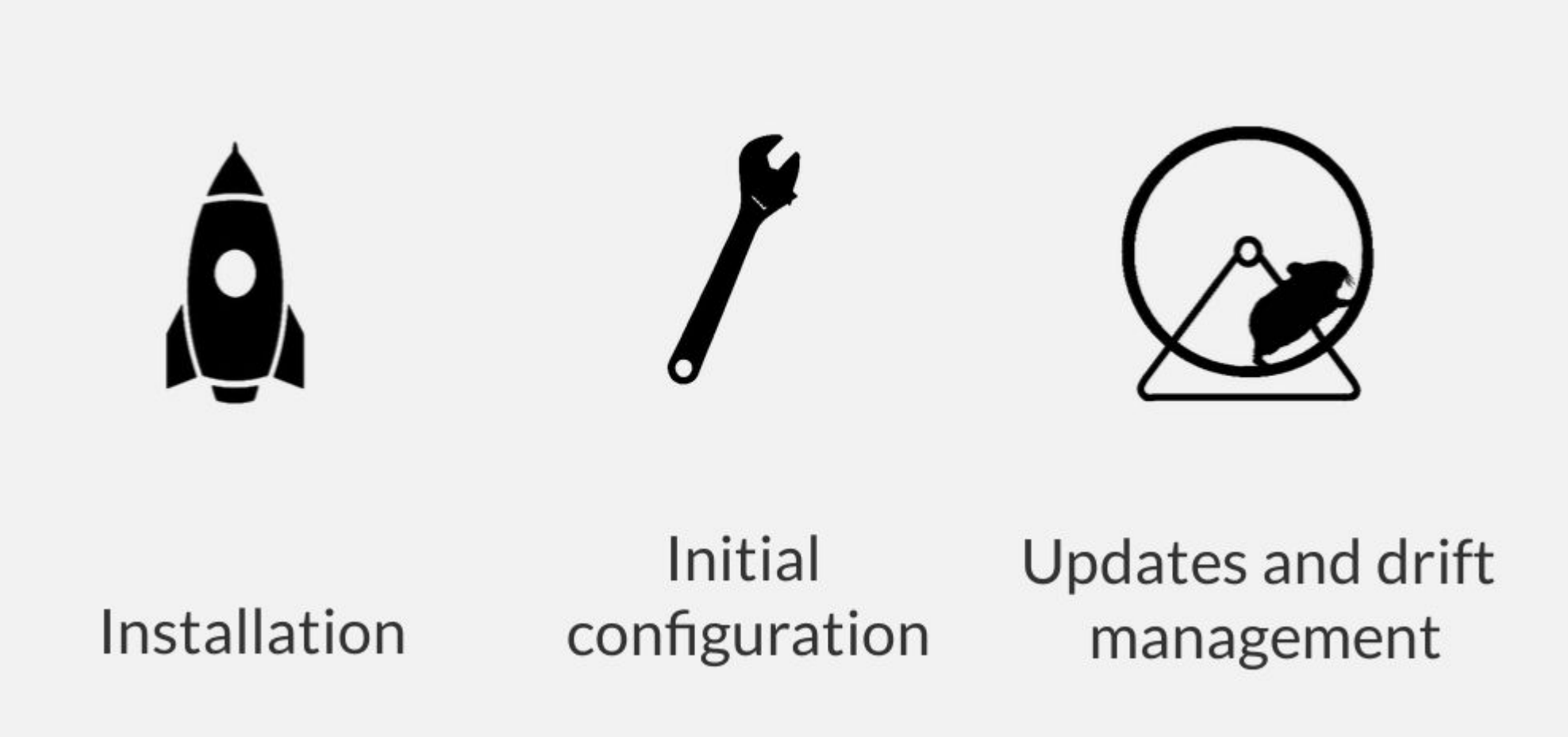

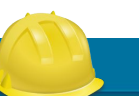

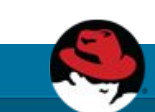

### Foreman

Managing the Lifecycle of your Systems

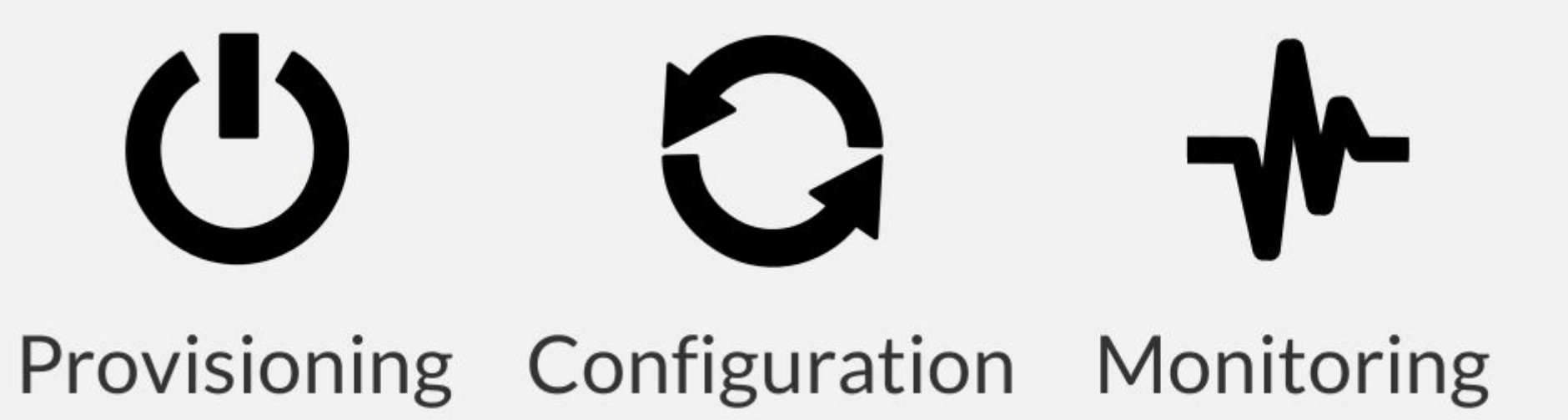

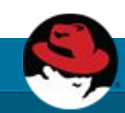

# ( Brovisioning

- Bare-metal
- . Virtualization
- . Cloud
- Containers

# (I) Provisioning

- Provisioning types:
	- − PXE: via PXELinux and kickstart, preseed, etc
	- − Image-based: cloning, configured over SSH, etc
- For virtualization provider, we create the VM
- For everything we orchestrate related services through Smart Proxies
	- − DNS DHCP / TFTP
	- − FreeIPA Realm Configuration Management

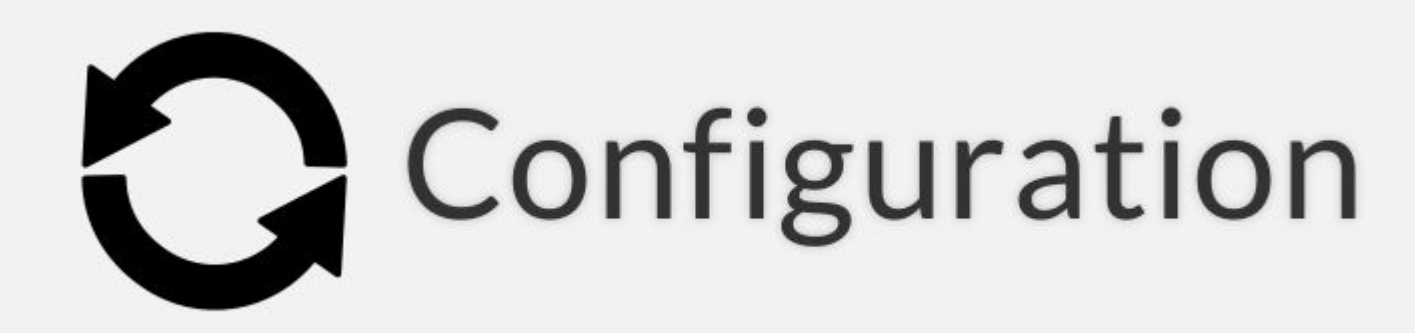

- . Puppet
- . Via plugins:
	- − Chef
	- − Salt
	- − Ansible
- Automatic registration & setup of clients, including autosigning certs/keys
- . Defining:
	- . Classes / states
	- Parameters / pillars
- Inventory data:
	- . Facts / Grains
	- results of configuration runs

# -Monitoring

- . Generic **Report API** with graphs/trends:
	- − System Inventories
	- − Reports from runs
	- − Generic reports: ABRT, OpenSCAP
- . Context sensitive search:
	- − Not full-text (SQL level)
	- − Keyword completion
	- − Works across whole application

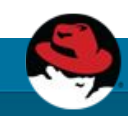

## Distributed Architecture

- **● Smart Proxies** located locally on Foreman itself or independent – (orchestration)
- . Large organizations and/or multi-tenancy:
	- − Organizations (Divisions)
	- − Locations
- Strong **RBAC** model
	- − Users / Groups
	- − Permissions / **Filters**
- **● LDAP** / MS-AD integration

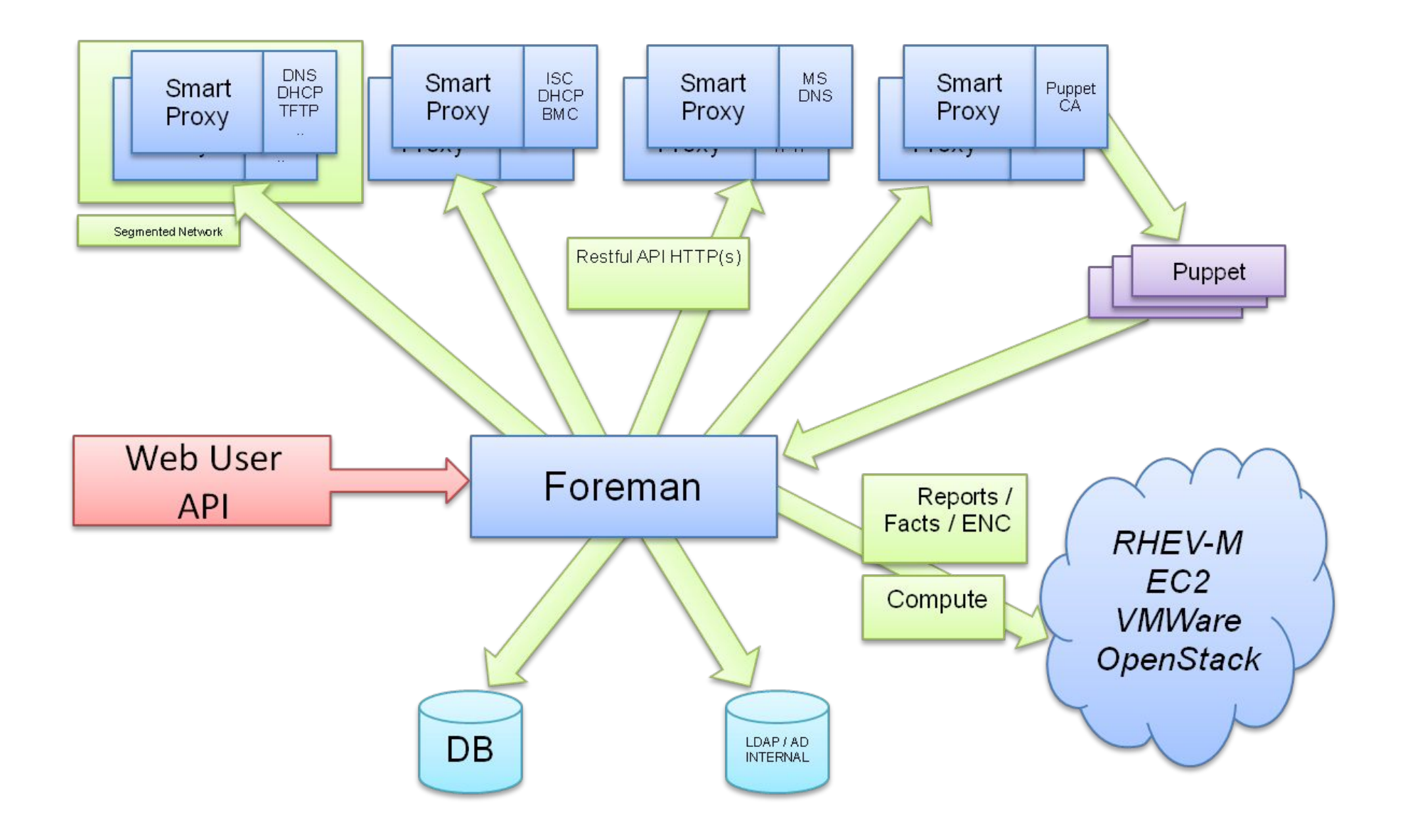

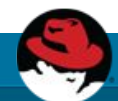

### Customization

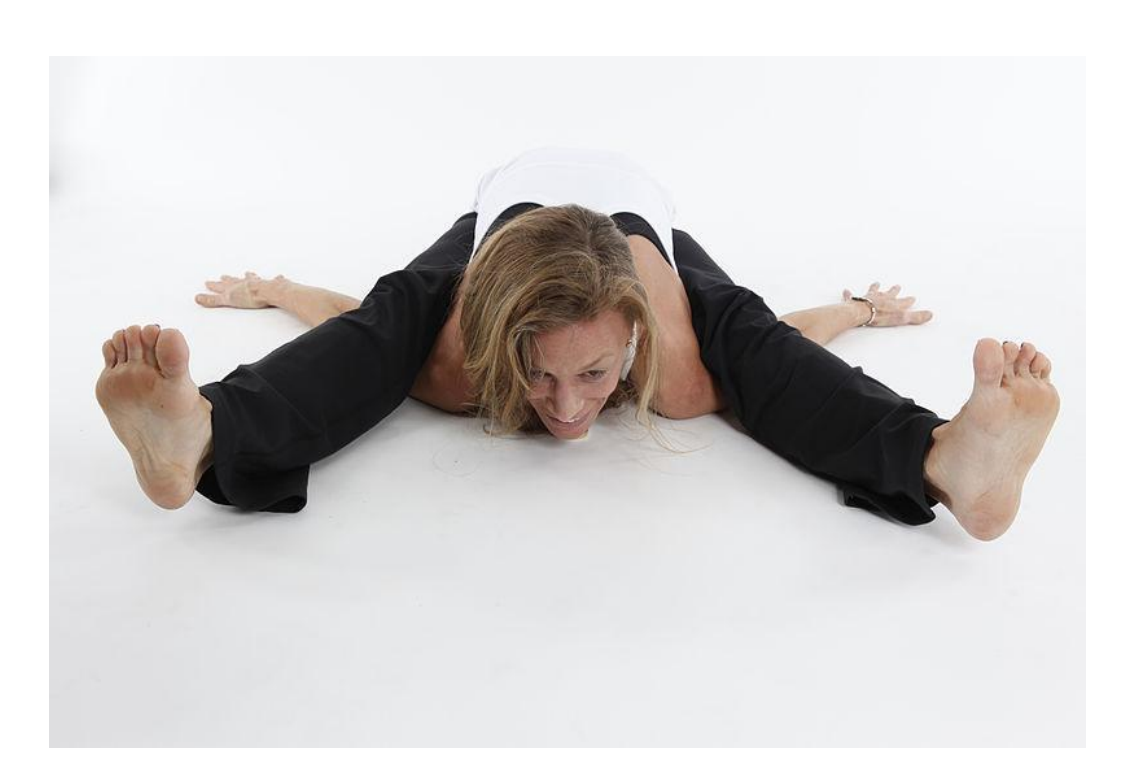

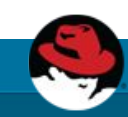

## Customization

- Multiple provisioning workflows
- Enable or disable authorization and authentication
- Global configuration options
- Smart proxy configuration values (features)
- Automation with API + CLI
- Foreman Plugins
- Smart Proxy Plugins
- **Foreman Hooks Plugin**

## API & CLI

- Full UI coverage
- . All of our API is documented
- . Docs DSL w/ dynamic Ruby bindings
- . Full RESTful API

 $\bullet$ 

- − Docs at /apidoc on your Foreman server
- − Also available at http://www.theforeman.org/api/1.9/index.html

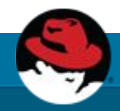

## What Next?

- Visit us <http://theforeman.org/>
- If you do something cool with Foreman, let us know!
- . Find us:
	- − IRC: irc.freenode.net
		- $.$ #theforeman
		- $\cdot$  #theforeman-dev
	- − Reach out to us at
		- . https://community.theforeman.org/

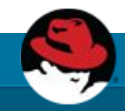

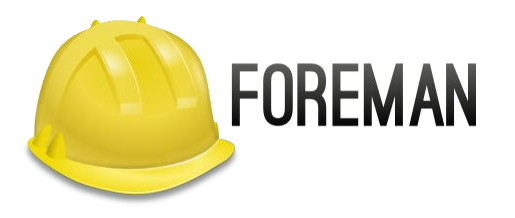

#### THANK YOU!

Rahul Bajaj @rabajaj\_

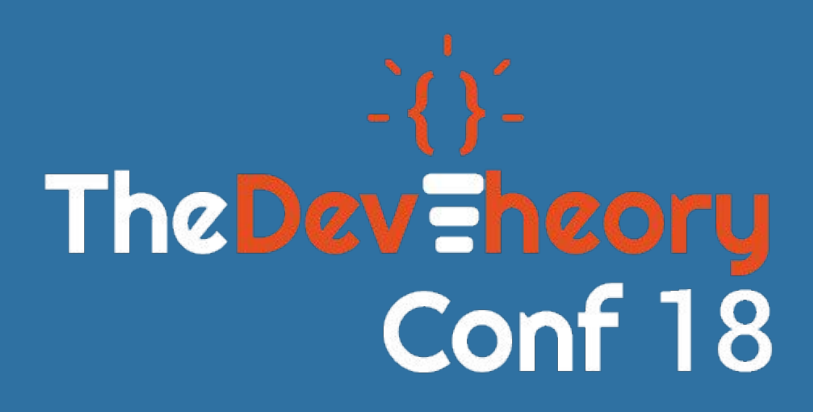